## **Power Week**

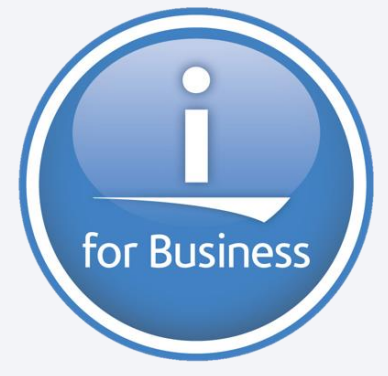

**Université IBM i 2019 22 et 23 mai IBM Client Center Paris** 

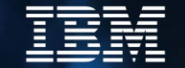

### **S35 – Développer en Node.js versus PHP**

Gautier DUMAS Notos – https://www.notos.fr *gdumas@notos.fr – 04 30 96 97 31 Twitter @GautierDUMAS @Notos1*

### **Au programme de cette session**

- Présentation des deux technologies
	- Node.js
	- PHP
- Modèle bloquant / non bloquant
- Domaines d'application
- Get started / Installation
	- Open Source Package Management
	- Zend Server
- Prêt pour la production ?
- **Benchmark sur POWER9**
- Conclusions

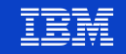

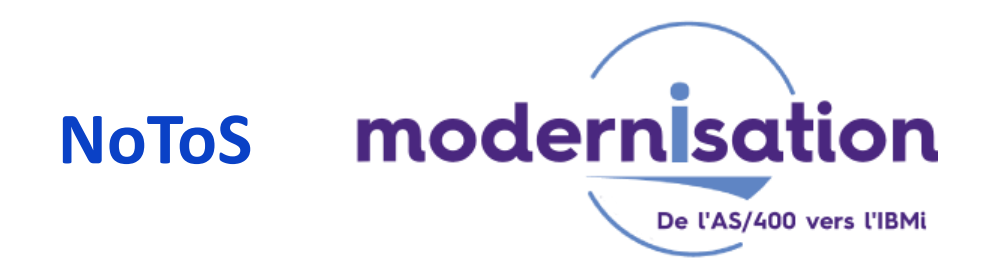

- Expertise autour de l'IBM i
- **Sécurité**

- PHP sur IBM i
- DB2 Web Query
- Développement de progiciels

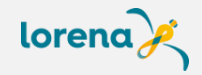

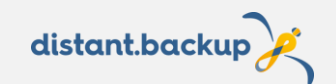

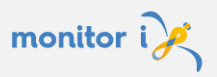

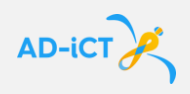

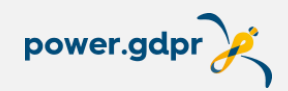

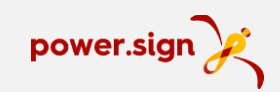

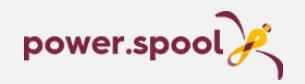

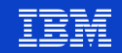

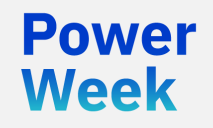

**Université IBM i** 22 et 23 mai 2019

# Présentation Node.js & PHP

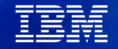

### **Node.js**

- Langage JavaScript **côté serveur**
	- JavaScript != Java

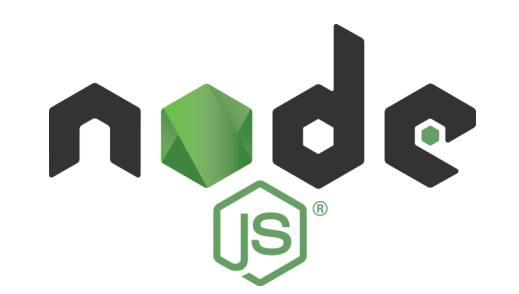

- Runtime Javascript s'appuie sur le moteur JavaScript v8 de Chrome (le navigateur de Google)
- Orienté évènement
- Non bloquant
- Asynchrone

Power Week

■ Utilisation du gestionnaire de paquets **npm** (node package manager)

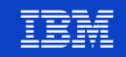

### **Node.js – Stabilité et prévisions 2019-2021**

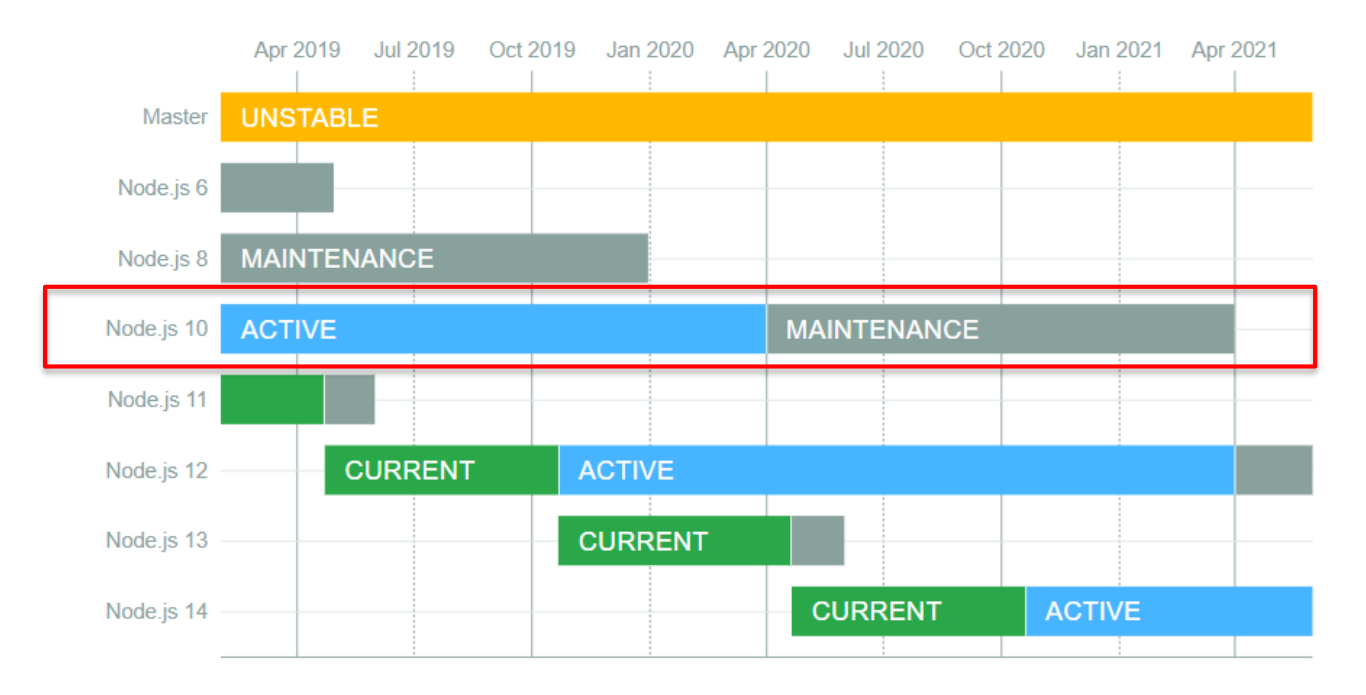

**·** <https://github.com/nodejs/Release>

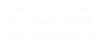

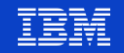

### **PHP – Zend Server**

- Langage de scripts côté serveur
- Runtime PHP amené par le Zend Server

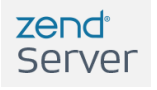

- Généralement utilisé avec un serveur web (APACHE sur IBM i)
- Mais peut être utilisé pour du Scripting
- Programmation procédurale ET objet
- Disponible depuis 2006 pour de la production sur IBM i
- Composer (dépôt packagist) disponible mais non obligatoire pour la gestion des modules et des dépendances

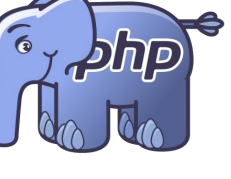

Week

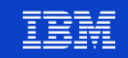

### **PHP – Stabilité et prévisions**

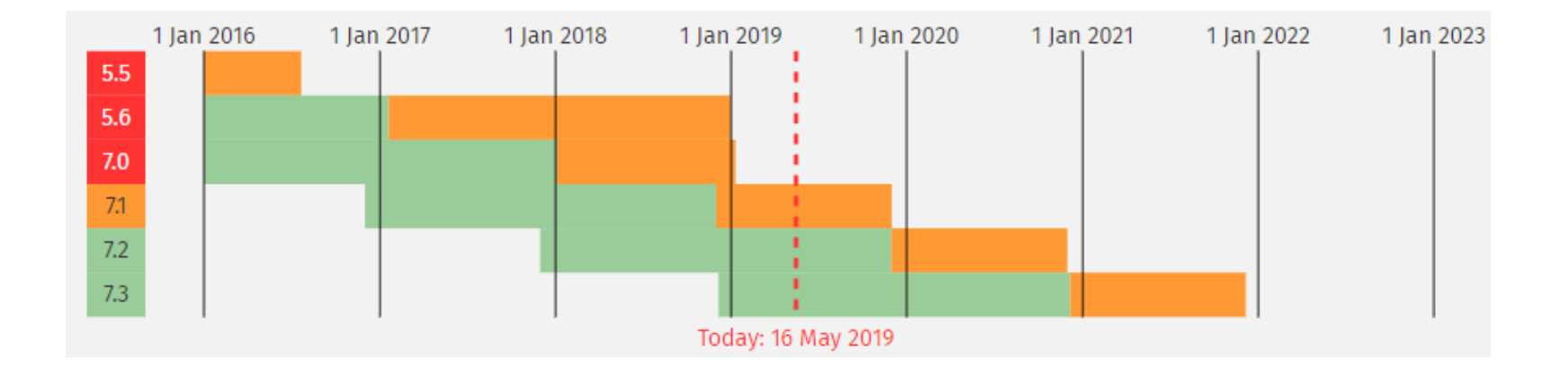

### ■ <https://php.net/supported-versions.php>

Extension et support à long terme avec Zend

<http://www.zend.com/fr/support-center/support/php-long-term-support>

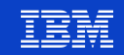

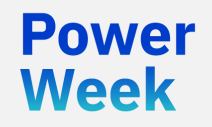

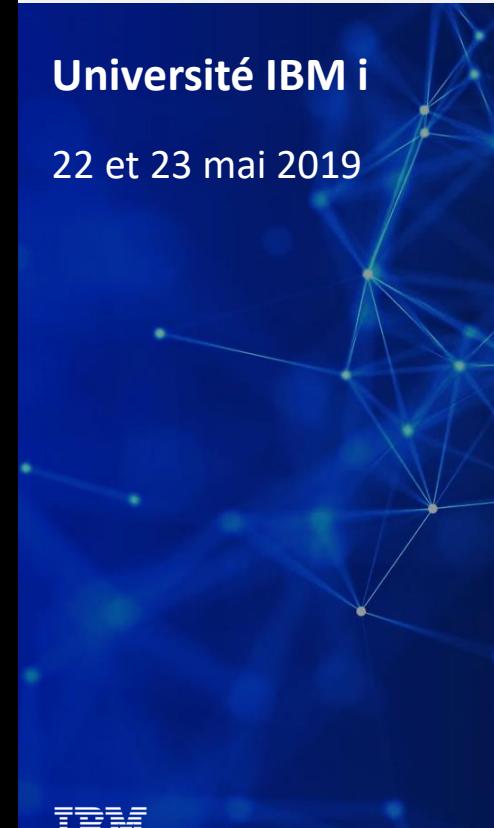

# Modèle bloquant vs Modèle non-bloquant

### **Les modèles**

- Modèle bloquant
	- Fonctionnement intuitif de PHP

1. Télécharger un fichier 2. Afficher le fichier 3. Faire autre chose

- Modèle non-bloquant
	- Fonctionnement natif de Node.js

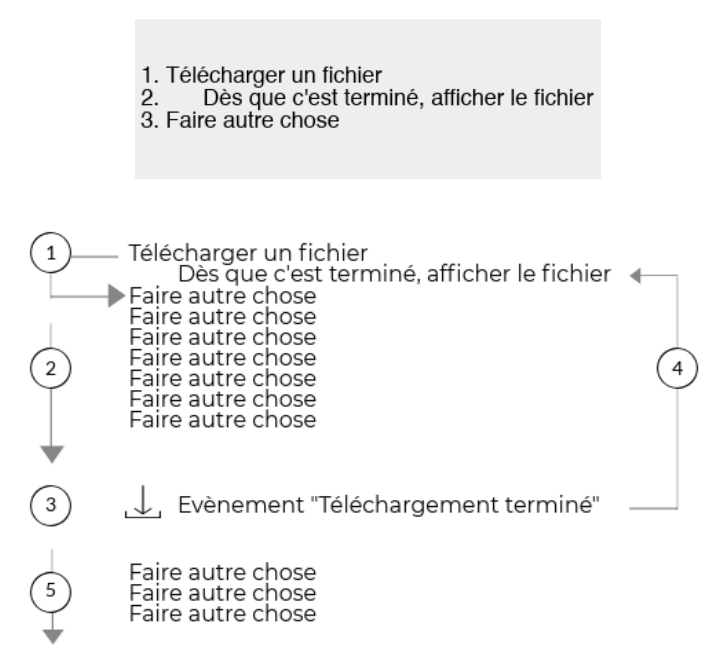

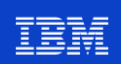

### **Comparaison des modèles**

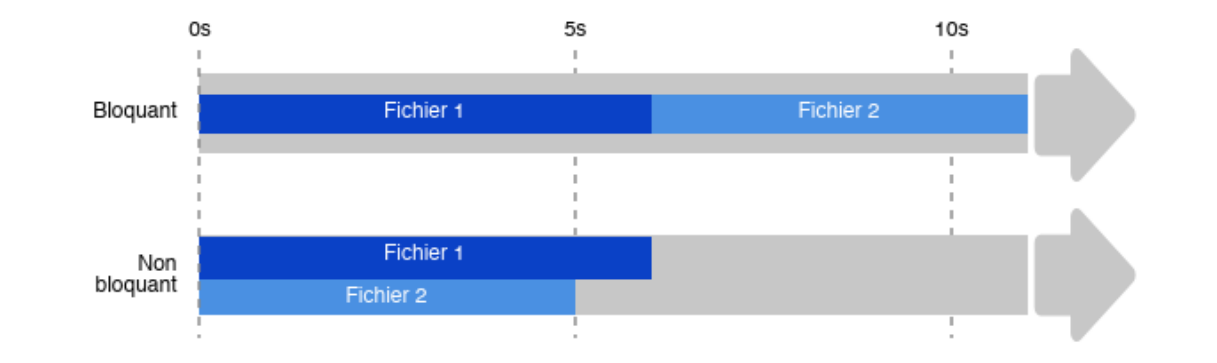

En modèle non bloquant (comme Node.js)<br>les deux fichiers sont téléchargés en même temps<br>et le téléchargement est plus rapide

**Power** 

**Week** 

**Université IBM i – 22 et 23 mai 2019** 

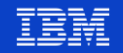

### **Modèle non bloquant en PHP**

- En cours de discussion pour une meilleure intégration dans les versions futures de PHP
- Un vrai intérêt de la communauté PHP
- Plusieurs projets déjà disponibles pour implémenter le modèle non bloquant ou asynchrone
	- ReactPHP : <https://reactphp.org/>
	- projet ratchet (WebSockets pour PHP) : <http://socketo.me/>
- A l'heure actuelle, pour l'implémentation d'un modèle non-bloquant, Node.js est mieux positionné

Week

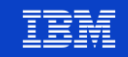

### **Domaines d'application**

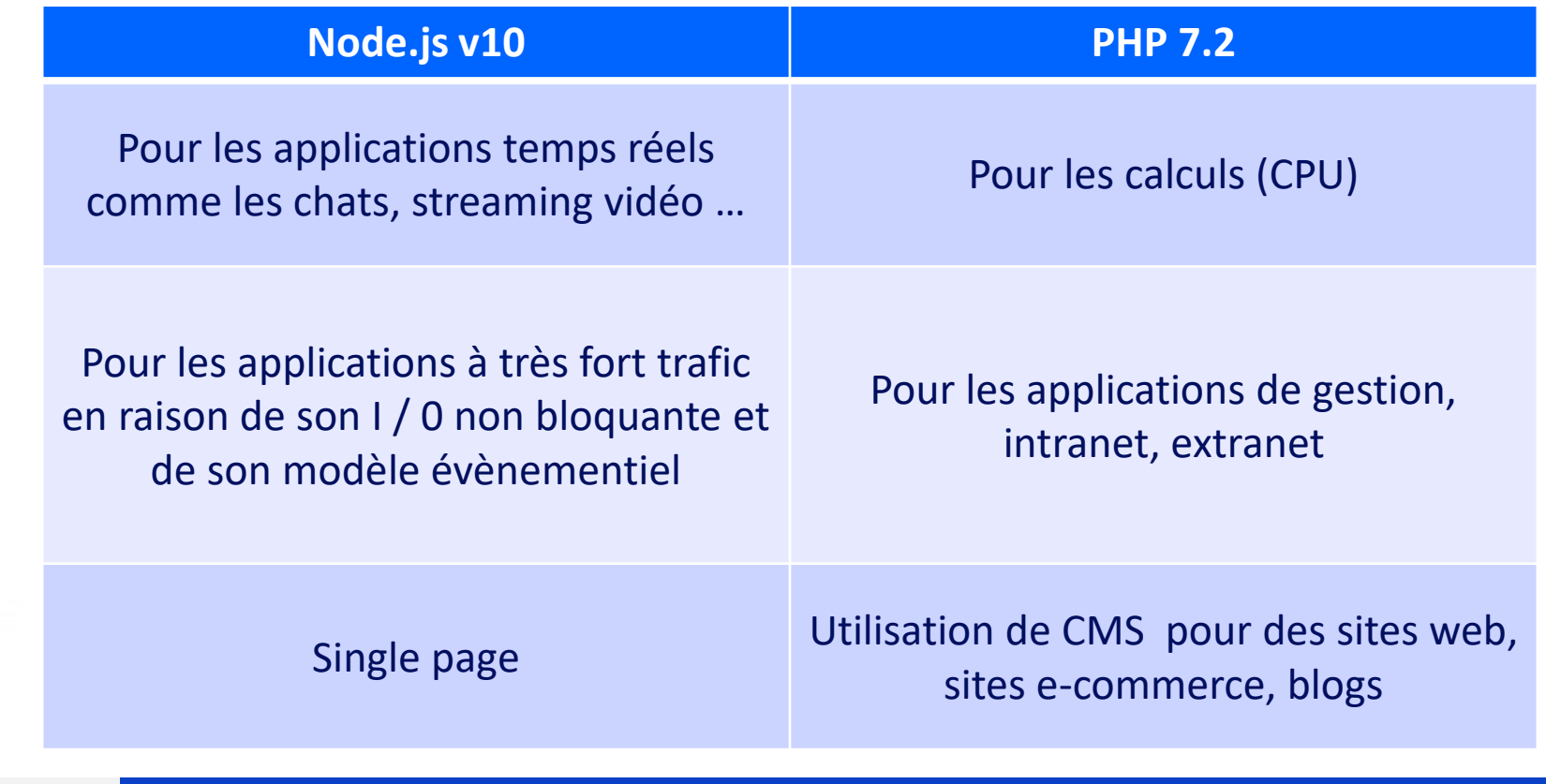

**Power** 

**Week** 

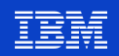

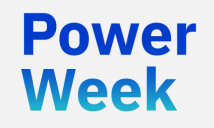

**Université IBM i** 22 et 23 mai 2019

## Get started / Installations

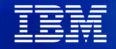

## **Node.js – Les modules open source**

- **Prérequis** 
	- V7R2 ou supérieur
	- Accès SSH à la partition (installé et démarré)
	- IBM i Access Client Solutions 1.1.8.0 min (Juin 2018)
- Apporté par le gestionnaire de modules open source d'ACS
- Le gestionnaire est lui-même à installer lors de la première utilisation

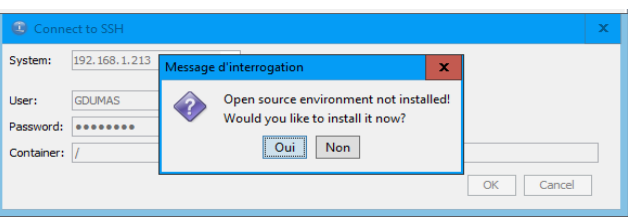

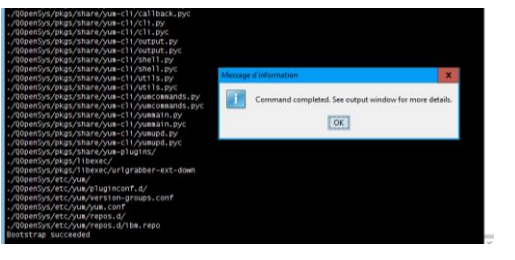

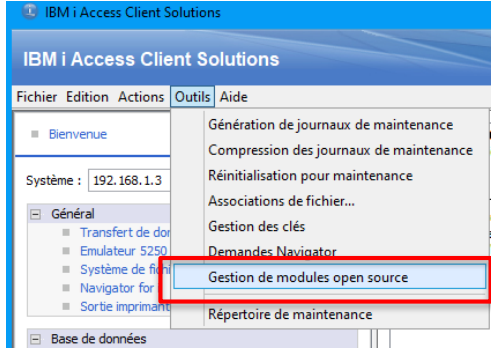

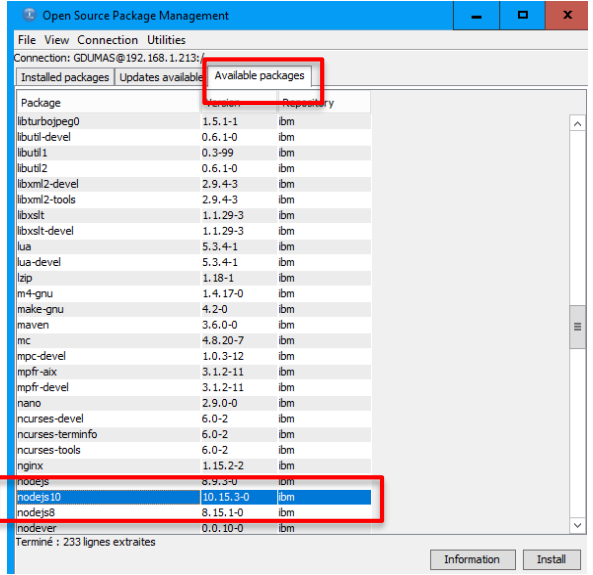

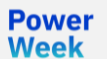

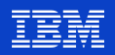

### **Node.js - installation**

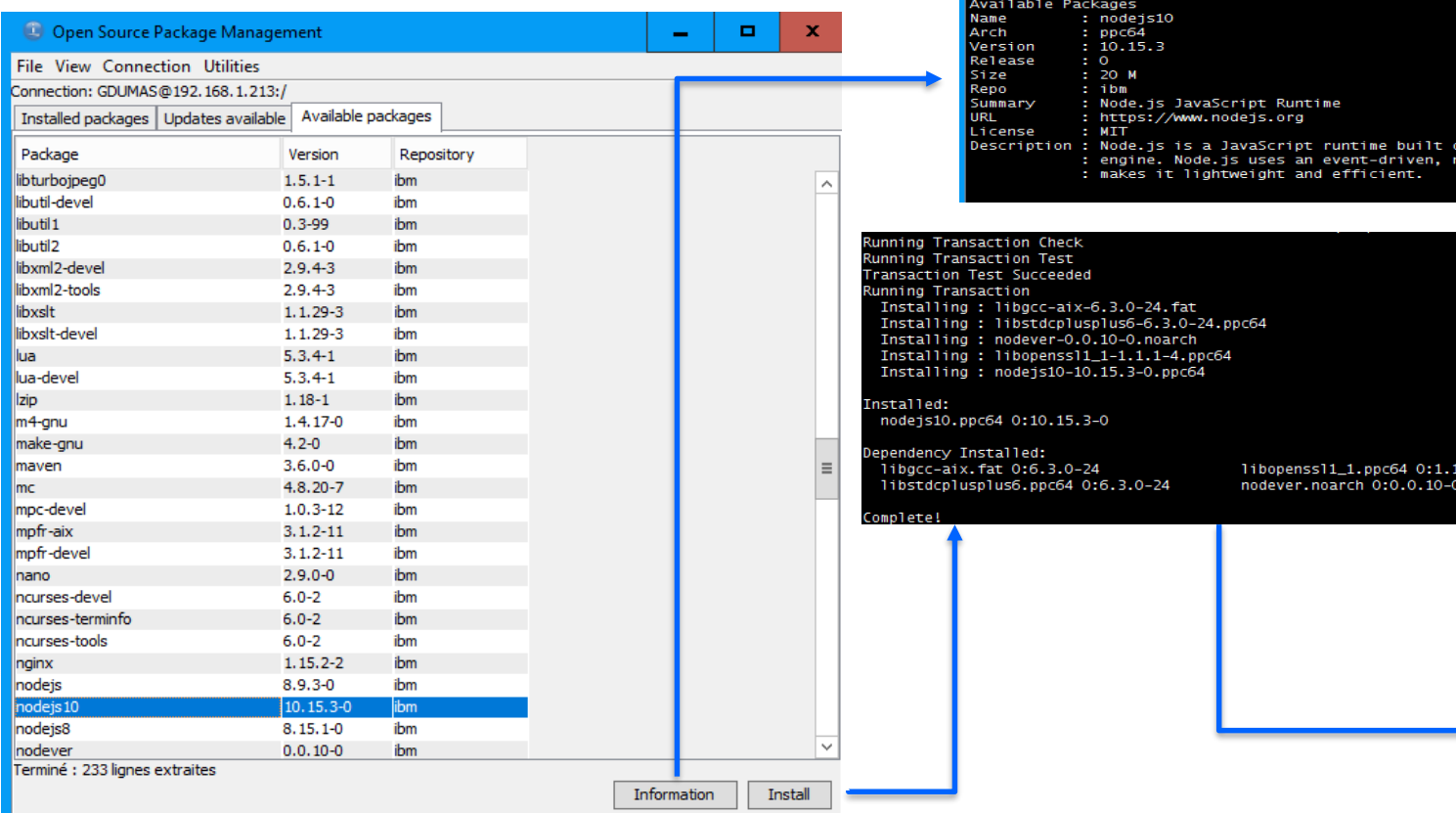

#### Package Information

-W gūn — Gūnūrateur ū utiliser pour la gūnūration d'opūrateurs modulo DH-GEX.<br>clear;exec /QOpenSys/pkgs/bin/yum info 'nodejs10' on Chrome V8 JavaScript non-blocking I/O model that

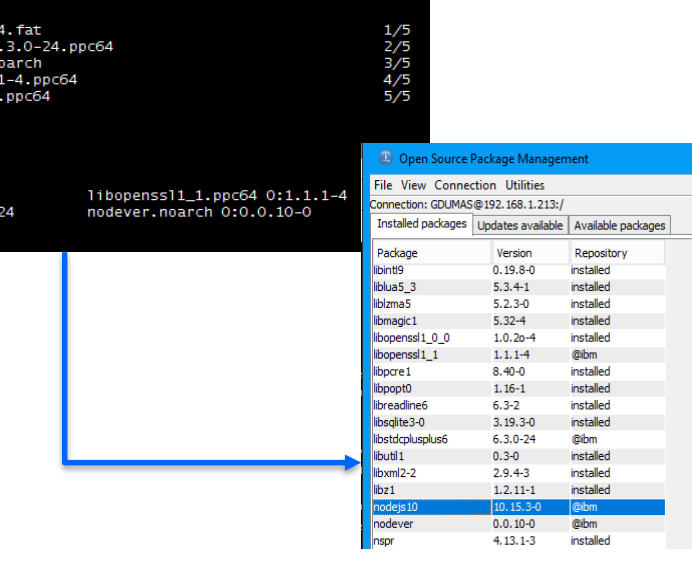

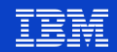

## **Première application Node.js**

var http = require('http'); var url = require('url');

```
var server = http.createServer(function(req, res) {
  var page = url.parse(req.url).pathname;
  console.log(page);
  res.writeHead(200, {"Content-Type": "text/plain"});
  if (page == '/) {
    res.write('Ici l\'accueil, que puis-je pour vous ?');
  }
  else if (page == '/a-propos') {
    res.write('NoToS - Modernisation IBM i !');
  }
  else if (page == '/formation/ibmi/php') {
    res.write('Formation php IBM i !');
  }
         else if (page == '/formation/ibmi/nodejs') {
    res.write('Formation nodejs IBM i !');
  }
  res.end();
});
server.listen(2204);
```
- C'est un serveur web qui récupère et analyse l'url demandée pour servir du contenu sur le protocole http
- Le code est dans le script **serveur.js** dans un dossier vide créé pour l'application /www/NodeJs10/
- Démarrage de l'application Node.js
	- CALL QP2TERM
	- **/QOpenSys/pkgs/bin/node /www/NodeJs10/serveur.js**
- Le serveur écoute sur le port 2204 (cf. dernière ligne de code Node.js).
- Testez dans un navigateur :
	- [http://adrs\\_ip:2204/](http://adrs_ip:2204/)
	- [http://adrs\\_ip:2204/a-propos/](http://adrs_ip:2204/a-propos/)
	- [http://adrs\\_ip:2204/formation/ibmi/nodejs](http://adrs_ip:2204/formation/ibmi/nodejs)

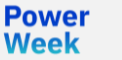

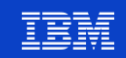

### **npm**

Powel Week

- npm Node Package Manager Gestionnaire de paquets officiel de Node.js
- Installé automatiquement avec Node.js
- Gestion des dépendances d'une application
- Installation des applications et modules Node.js disponibles sur le dépôt npm

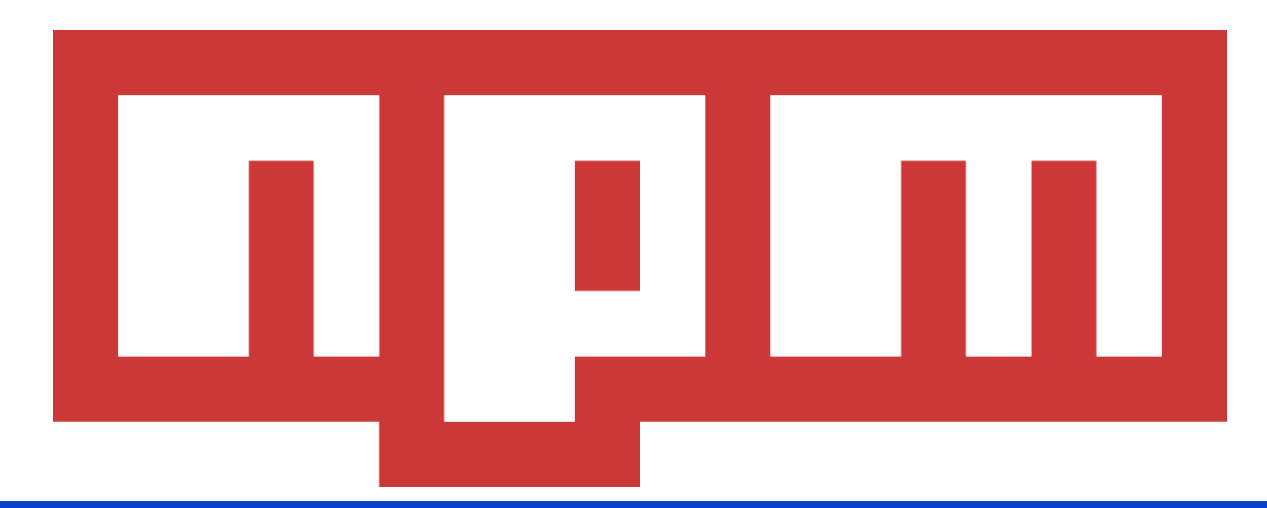

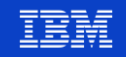

### **Utilisation npm – module idb-connector**

- **Prérequis : indiquer la version Node. is utilisée par défaut** 
	- **/QOpenSys/pkgs/bin/nodever 10**

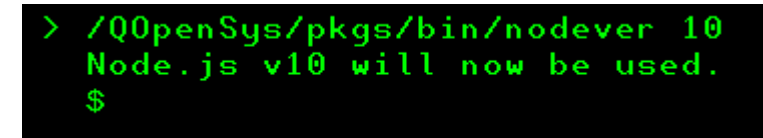

▪ CALL QP2TERM

- **cd /www/monApplication/**
- **/QOpenSys/pkgs/bin/npm i idb-connector**

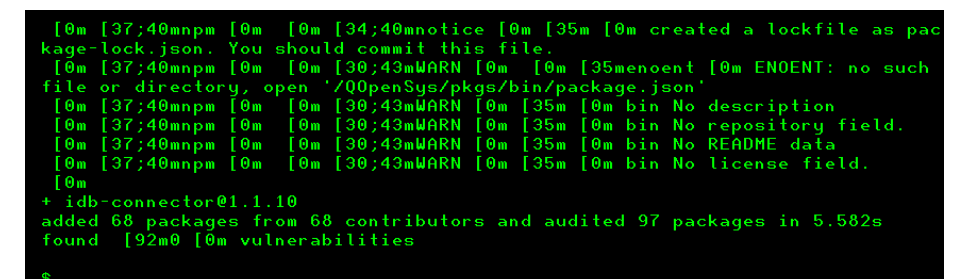

### **Utilisation du module idb-connector**

Exemples et documentation : <https://github.com/IBM/nodejs-idb-connector>

```
const {dbconn, dbstmt} = require('idb-connector');
```

```
const sSql = 'SELECT STATE FROM QIWS.QCUSTCDT'; 
const connection = new dbconn(); 
connection.conn('*LOCAL'); 
const statement = new dbstmt(connection);
```

```
statement.exec(sSql, (x) => {
           console.log(JSON.stringify(x));
           statement.close(); 
           connection.disconn(); 
           connection.close();
```
});

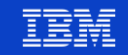

### **PHP sur IBM i**

- Dernière version de PHP (7.2) apportée par le Zend Server (actuellement en version 2018.0.3)
	- Téléchargement et informations sur : <http://www.zend.com/en/solutions/modernize-ibm-i>
	- Produit sous licence 7PHPZND

\*INSTALLED Zend Server for IBM i 2018.0.3 (PHP 7.2 **7PHPZND** 

- L'installeur (format zip) fait un peu plus de 600 Mo
	- Et le savf (zendphp7.savf) un peu plus de 1,5 Go

### **Prérequis**

#### IRMI OS 7 1 / 7 2 / 7 3

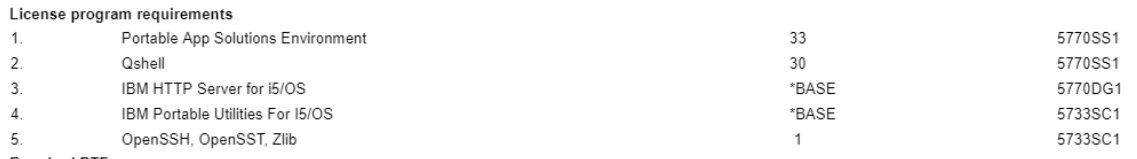

#### **Required PTFs**

Current PTF Group for 5770DG1 (Check for the latest available PTF group)

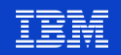

### **Zend Server 2018.0.3**

- Le Zend Server apporte
	- Le moteur PHP (dans l'IFS dans /usr/local/zendphp7/…)
	- La configuration par défaut d'une instance APACHE nommée ZENDPHP7 avec par défaut les ports :
		- 10080 pour les applications document root associé /www/zendphp7/htdocs/
		- 10081 pour l'interface graphique d'administration du Zend Server
		- 10082 et 10083 pour des ports interne Zend
	- Avec une licence, des fonctionnalités pour « augmenter » PHP
		- Pour la production, la sérénité
			- Monitoring, Zend Job Queue, Gestion du cache, outil de déploiement …
		- Pour le développement, la productivité
			- Z-Ray, Code Tracing, URL Insight, Zend Debugger…

Week

### **Installation**

- Installation en deux parties
	- Première partie 5250 : restauration du programme sous licence **RSTLICPGM LICPGM(7PHPZND) DEV(\*SAVF) SAVF(QGPL/ZENDPHP7)**
	- Deuxième partie dans un navigateur : premières configurations avant démarrage http://adrs\_ip:10081/ZendServer  $15:23$  **Q2**  $\bigcirc$  **1 Q** Getting Started o

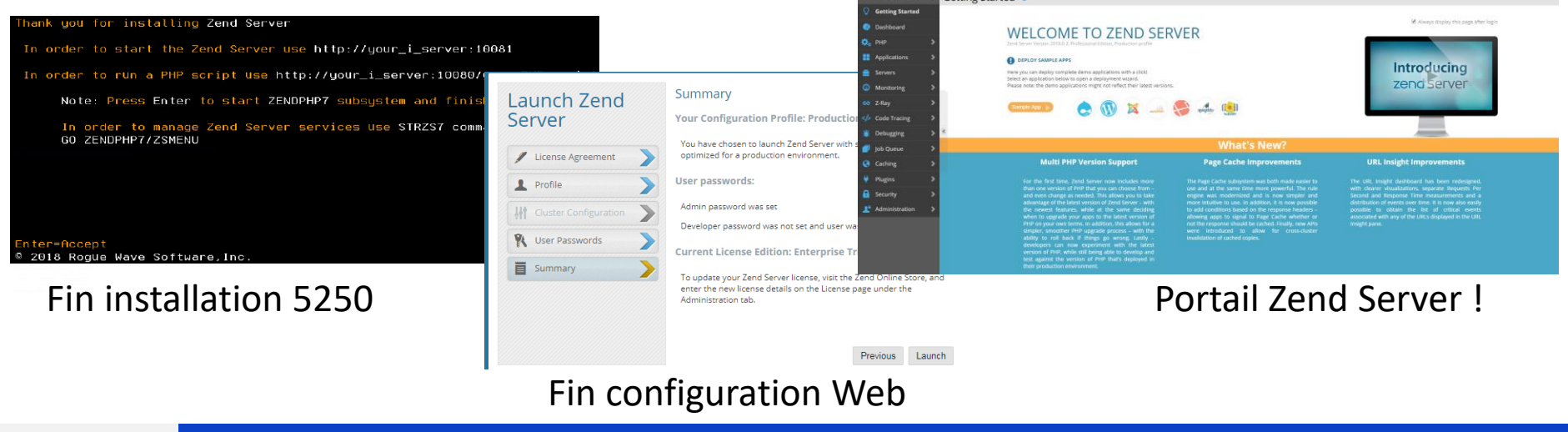

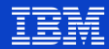

### **Comparatif – get started**

- **Egalité pour ce match.**
- Facile d'accès et d'installation
- Application « hello world !» rapide

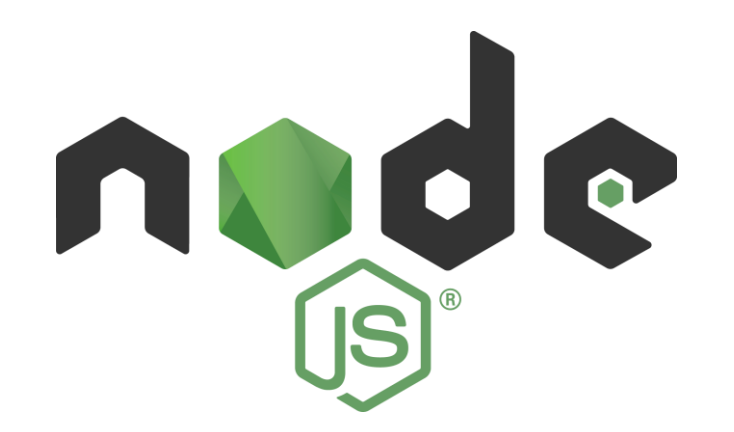

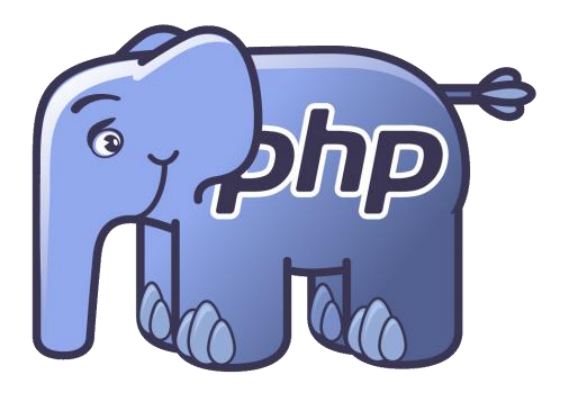

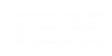

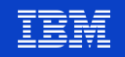

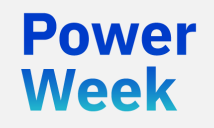

**Université IBM i** 22 et 23 mai 2019

# Prêt pour la production ?

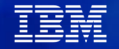

### **Node.js**

- Node.js existe depuis 2009
- Sur IBM i depuis la V7R1 et l'apparition du produit 5733-OPS
- NodeJs 10 à partir de la V7R2
- Maintenance et support gratuit par la communauté
	- Par des ouvertures de tickets directement sur les projets Github, npm, bitbucket …
- Support par IBM Runtimes Team :

[https://www-01.ibm.com/common/ssi/ShowDoc.wss?docURL=/common/ssi/rep\\_ca/7/649/ENUSA17-](https://www-01.ibm.com/common/ssi/ShowDoc.wss?docURL=/common/ssi/rep_ca/7/649/ENUSA17-0817/index.html&request_locale=en) 0817/index.html&request\_locale=en

- Paquets idb-connector et itoolkit maintenus par IBM
	- <https://github.com/IBM/nodejs-idb-connector>
	- <https://github.com/IBM/nodejs-itoolkit>
- Nécessite d'utiliser un « Process Manager »
	- PM2

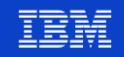

### **Installation PM2 sur IBM i**

- **E** Dans l'interpréteur PASE
	- $\cdot$  > npm i  $\overline{-g}$  pm2

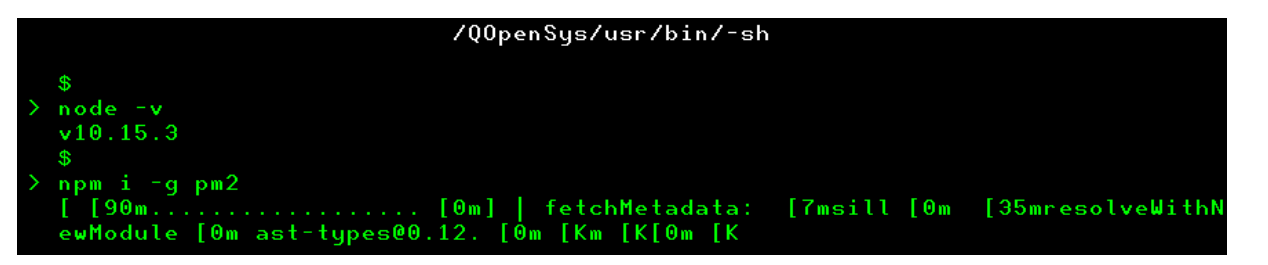

■ Réglage du PATH permanent pour le profil connecté

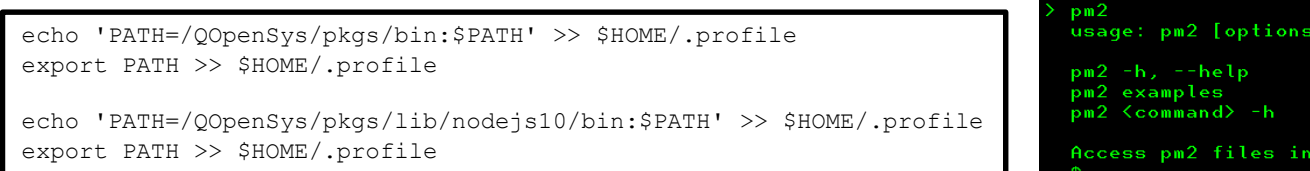

all available commands and options display pm2 usage examples help on a specific command

 $\gamma$ .pm2

 $\langle$ command $\rangle$ 

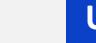

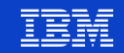

### **Utilisation de PM2**

- Pour lancer l'application Node.js, il suffit de :
	- **cd /www/NodeJs10/SQLquerySample/** *positionnement dans l'application*
	- **pm2 start sample.js**

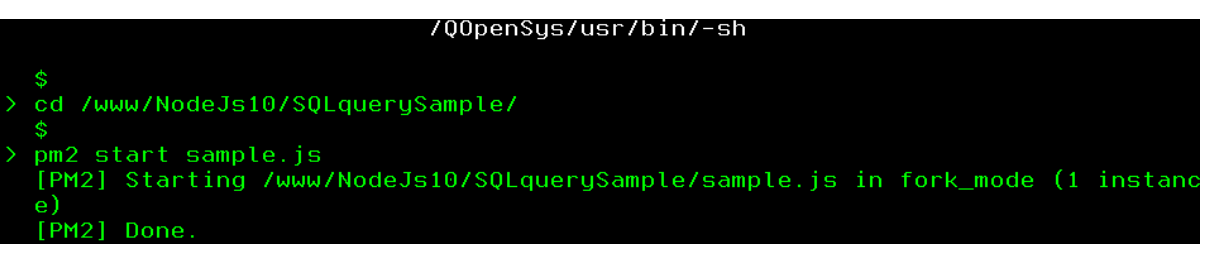

- L'application est lancée, des données d'utilisation (CPU et mémoire) sont stockées et consultables
	- **pm2 monit**
- Redémarrage automatique des applications en cas de crash
- Pour arrêter l'application :
	- **pm2 stop sample.js**

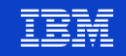

### **PHP – Zend Server**

- PHP depuis 1994 et sur IBM i depuis plus de 10 ans :
	- Zend Core en 2006
- Connecteur natif avec l'extension ibm db2
- PHP Toolkit for IBM i
	- S'appuie sur le XMLSERVICE d'IBM
- Un environnement conçu et testé pour la production :
	- Dernières versions stables de PHP
	- Mise à disposition des mises à jour
	- Un support dédié à la plateforme IBM i par Rogue Wave Software (Zend)
	- Monitoring avancé des applications
	- Gestion des déploiements

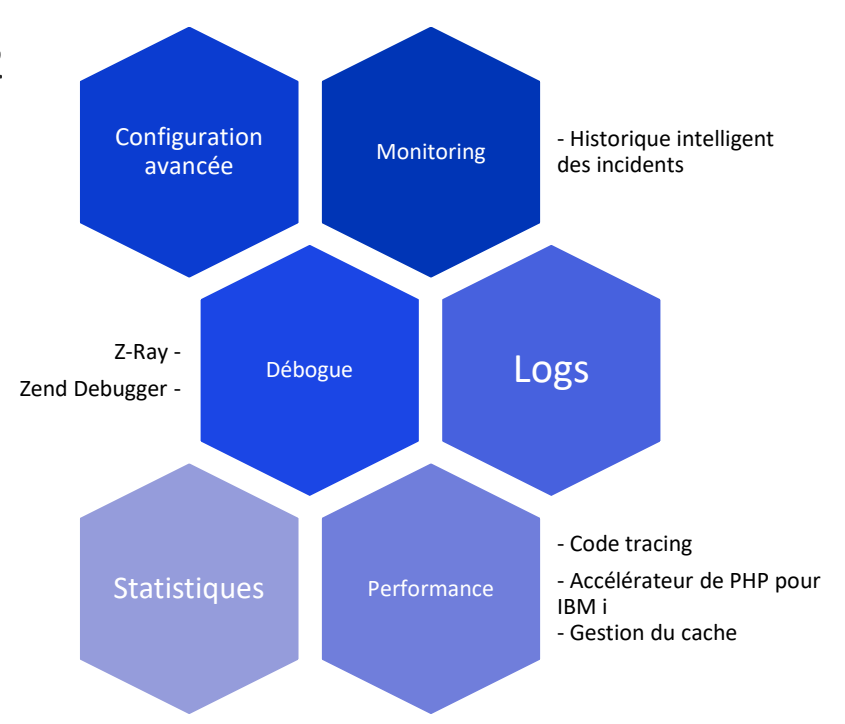

Power **Week** 

…

## **Comparatif - production ready ?**

- PHP remporte ce comparatif
	- Node.js plus jeune que PHP
	- Partenariat fort et historique entre Rogue Wave Software (Zend) et IBM
	- Support entreprise de Zend
	- Environnement et fonctionnalités pour la production avec le Zend Server

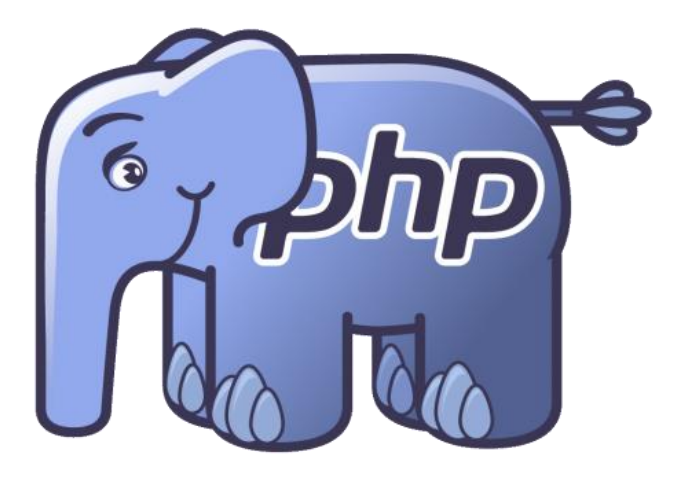

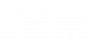

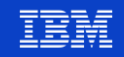

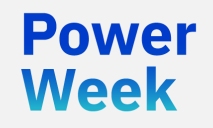

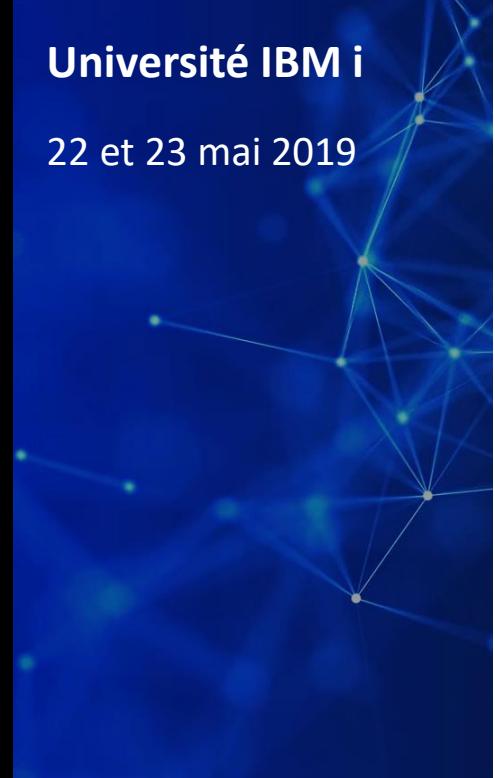

Benchmark Node.js vs PHP sur POWER 9

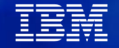

### **Contexte et environnement du benchmark**

- La machine
	- Power 9 (6 cœurs, 128 Go de mémoire, HMC virtuelle)
		- Partition utilisée pour le benchmark
			- 1 Coeur
			- 64 Go de mémoire
			- $-$  IBM i V7R3
- Les serveurs
	- Node.js 10 (pour le serveur web et le runtime Javascript) + PM2
	- Zend Server 2018.0.3 PHP 7.2 + Apache 2.4
- Le traitement / le test
	- Récupération de 75 enregistrements par une requête SQL sur DB2 (PROCESS + I/O)
	- Encodage en json du jeux de résultats (PROCESS)
	- Retour de la chaîne JSON (NETWORK)
- Le testeur / stresseur pour la montée en charge : Apache Jmeter 2.13
	- 700 requêtes HTTP en 10s

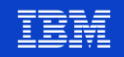

### **Les scripts – un peu de code !**

PHP

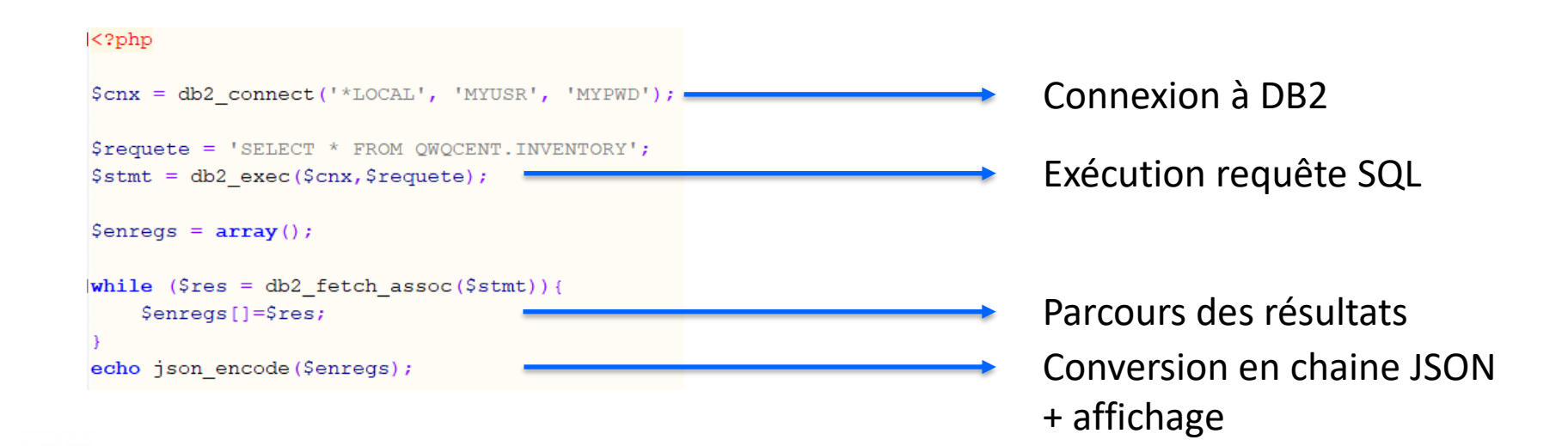

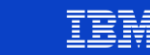

### **Les scripts – un peu de code !**

### ■ Node.js

**Power Week** 

v.

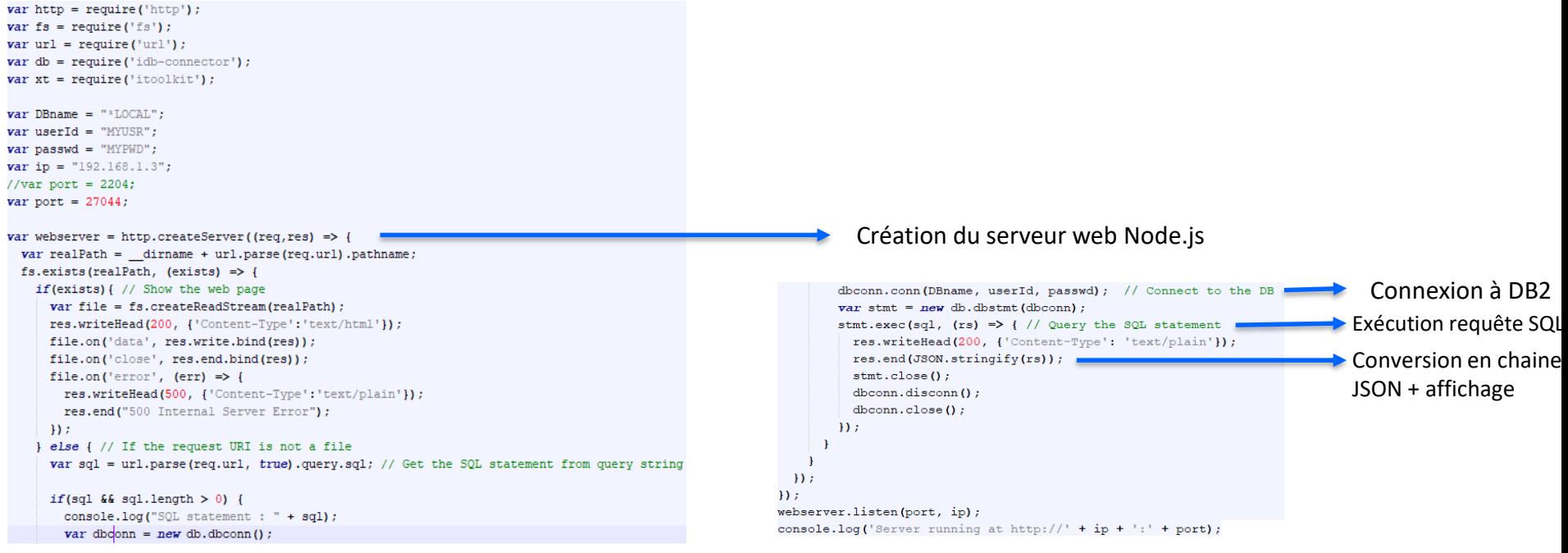

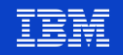

### **Résultats**

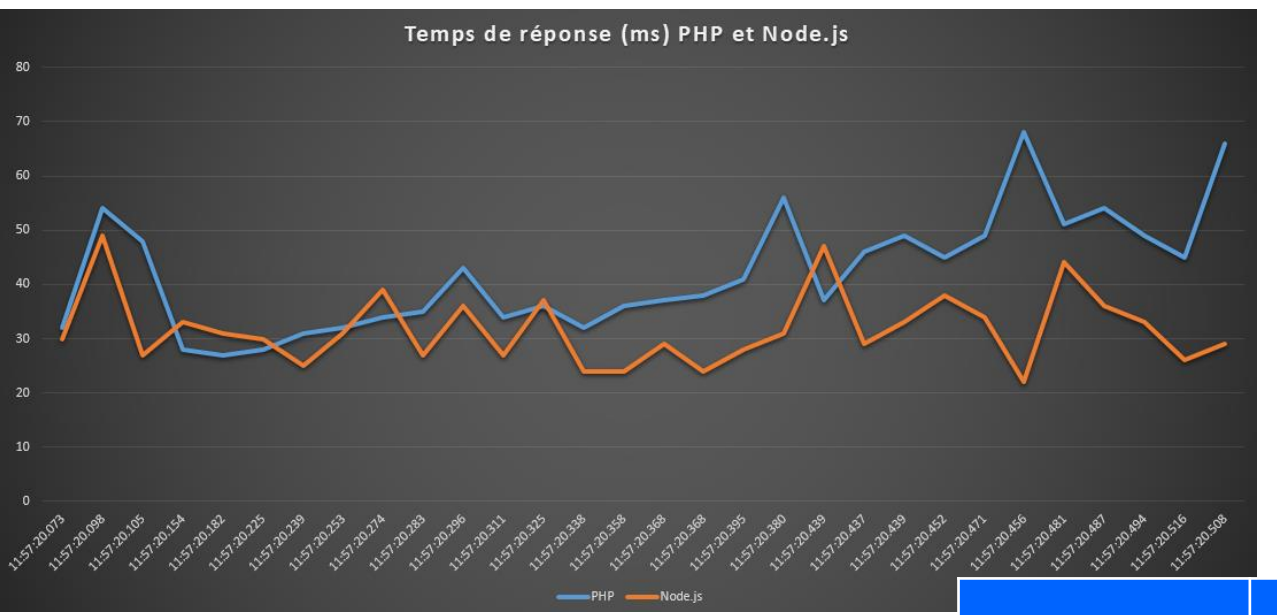

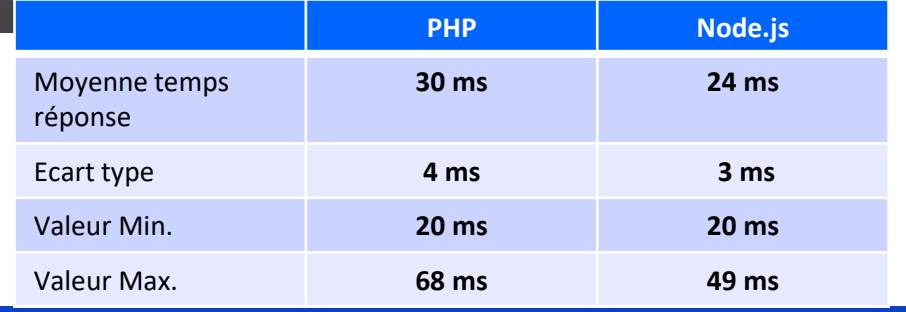

#### **Université IBM i** – 22 et 23 mai 2019

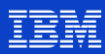

### **Comparatif - performances**

- Node.js remporte ce comparatif
	- Des I/O très performantes
	- Son modèle non-bloquant
	- Son fonctionnement évènementiel
	- Bas niveau

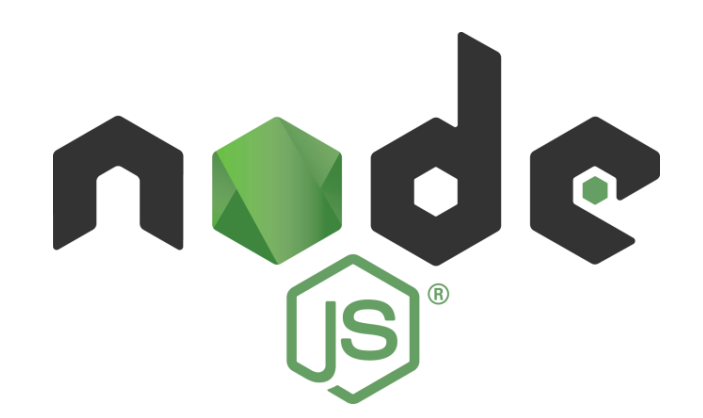

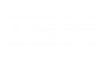

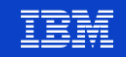

### **Conclusions**

Week

- PHP et Node.js deux langages de scripts côté serveur
- Node. is plus jeune que PHP, mais en pleine croissance
- Plus partenaire et complémentaire que concurrent
- Node. is plus performant que PHP
- Apprentissage de PHP plus accessible que Node is pour les développeurs
- Des nouvelles ressources de développeurs sur IBM i
- Bien intégrés dans nos environnements

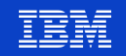

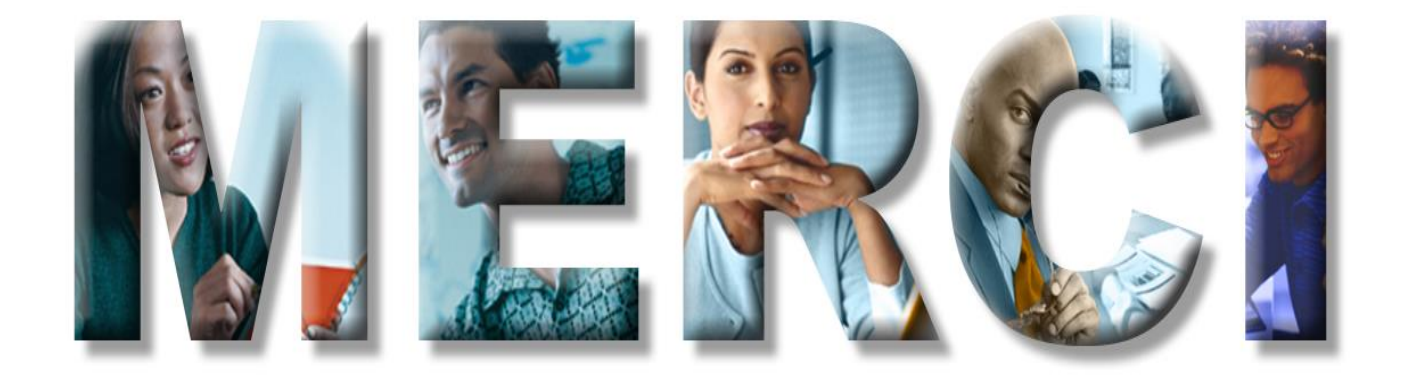

Pour plus d'informations : gdumas@notos.fr